## **Índice pt-br**

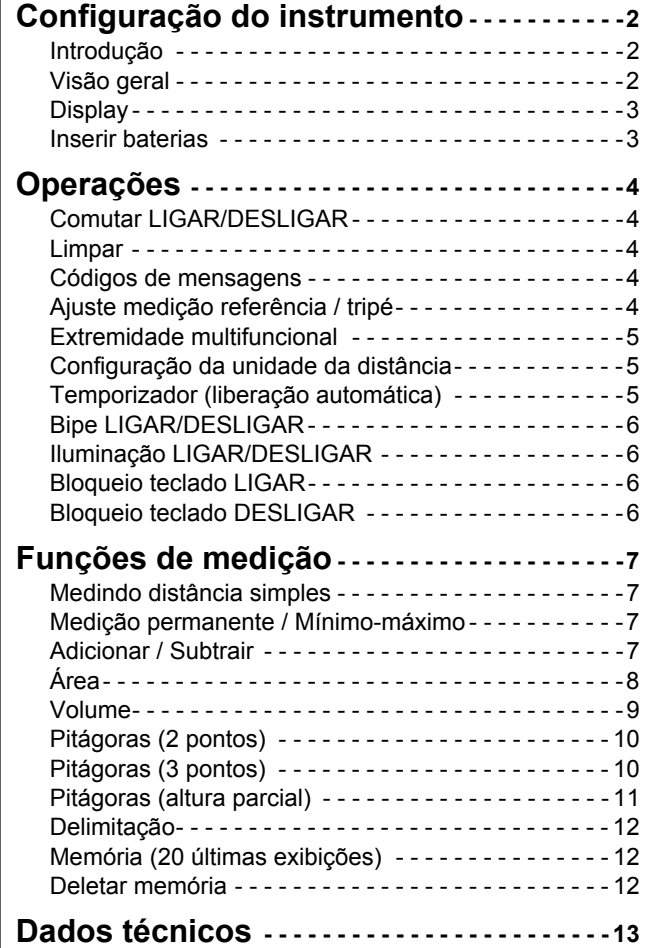

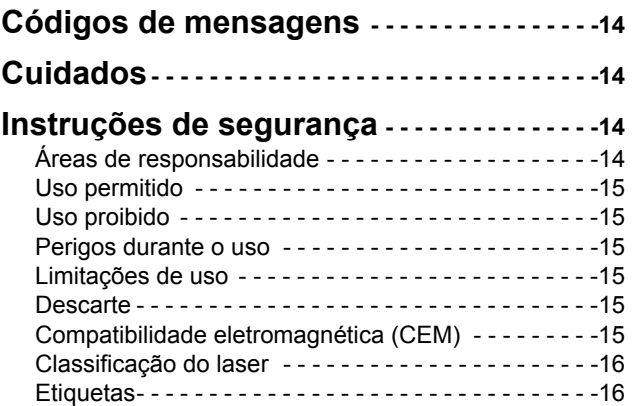

## **pt-br Configuração do instrumento**

## <span id="page-1-1"></span><span id="page-1-0"></span>**Introdução**

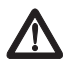

As instruções de segurança e o manual do usuário devem ser lidos atentamente antes do produto ser utilizado.

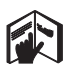

A pessoa responsável pelo produto deve assegurar que todos os usuários entendam e apliquem estas instruções.

Os símbolos usados tem os seguintes significados:

## $\triangle$  ADVERTÊNCIA

Indica situação potencialmente perigosa ou uso não pretendido, que, se não for evitado, pode resultar em óbito ou ferimento grave.

# -**CUIDADO**

Indica uma situação potencialmente perigosa ou um uso não pretendido que, se não for evitado, pode resultar num ferimento leve e/ou dano material, financeiro ou ambiental considerável.

- Parágrafos importantes que devem ser observados na
- prática, já que permitem que o produto seja utilizado de forma tecnicamente correta e eficiente. **i**

## <span id="page-1-2"></span>**Visão geral**

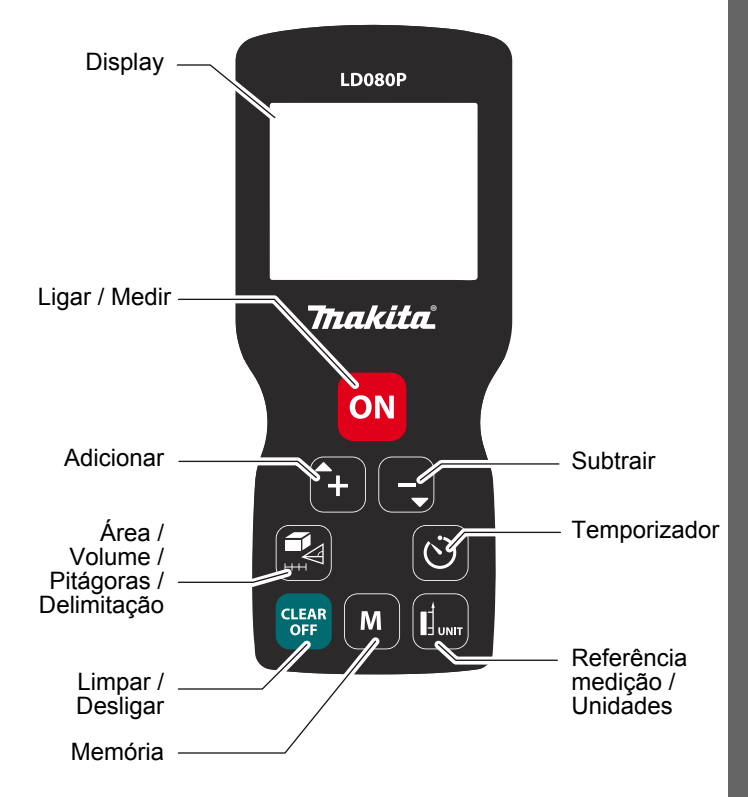

## **Configuração do instrumento**

## <span id="page-2-0"></span>**Display**

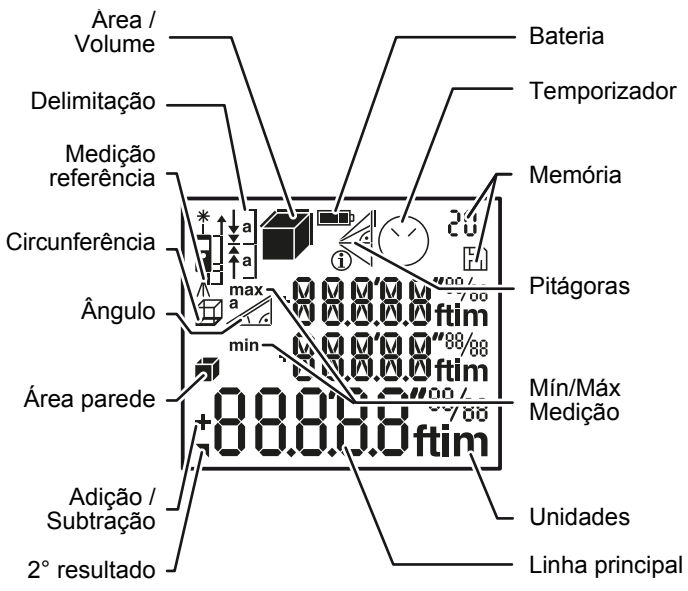

### <span id="page-2-1"></span>**Inserir baterias**

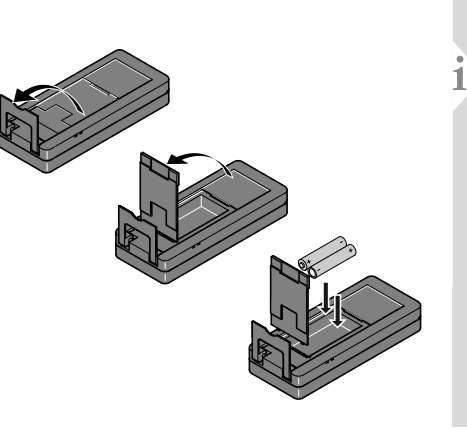

A fim de garantir utilização confiável, não use baterias de zinco-carbono. Troque as baterias quando o símbolo das baterias estiver piscando.

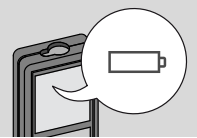

**pt-br**

<span id="page-3-2"></span><span id="page-3-1"></span><span id="page-3-0"></span>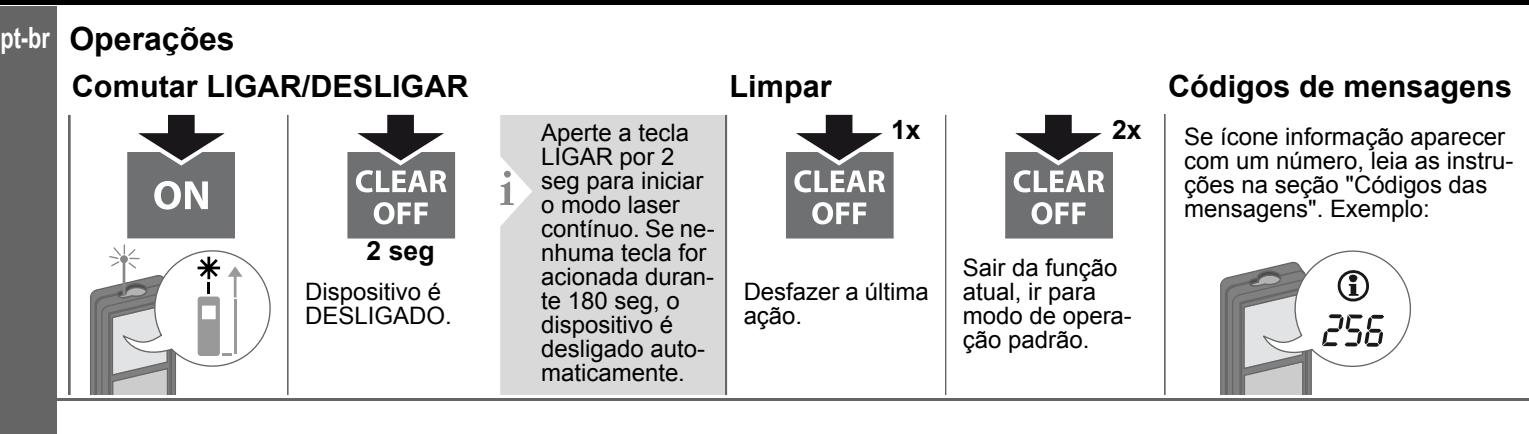

## <span id="page-3-4"></span><span id="page-3-3"></span>**Ajuste medição referência / tripé**

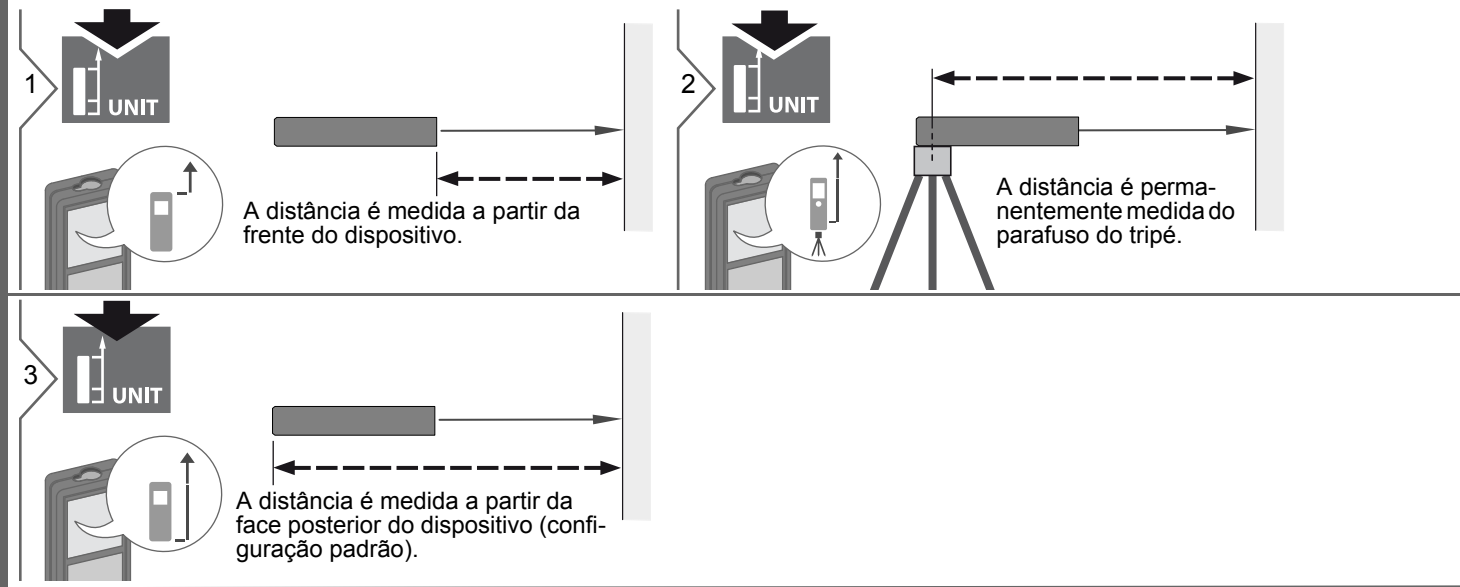

## **Operações**

<span id="page-4-0"></span>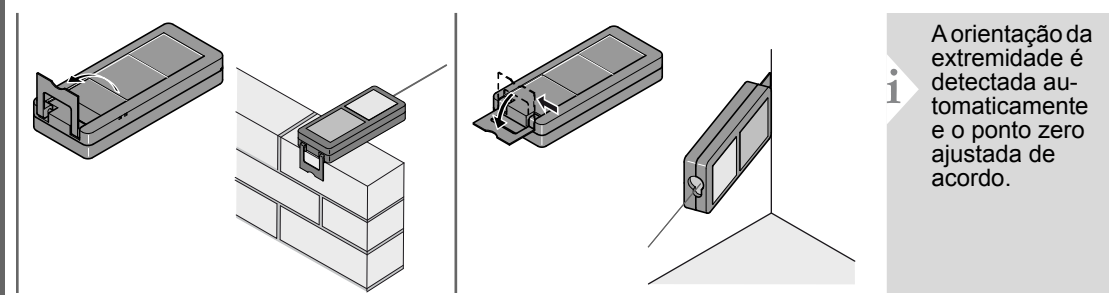

## <span id="page-4-1"></span>**Configuração da unidade da distância**

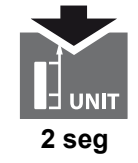

Comutar entre as seguintes unidades:

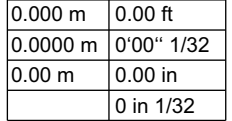

## <span id="page-4-2"></span>**Temporizador (liberação automática)**

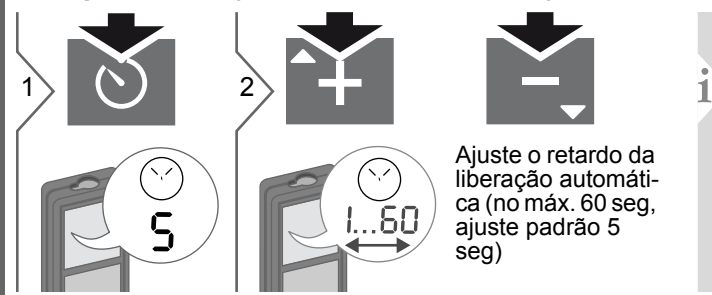

Quando a tecla é liberada com o laser ativado, os segundos restantes até a medição são exibidos numa contagem regressiva. A liberação retardada é recomendada para mirar com precisão, p. ex. no caso de grandes distâncias. Ela evita que o dispositivo seja sacudido quando a tecla de medição for acionada.

**pt-br**

<span id="page-5-3"></span><span id="page-5-2"></span><span id="page-5-1"></span><span id="page-5-0"></span>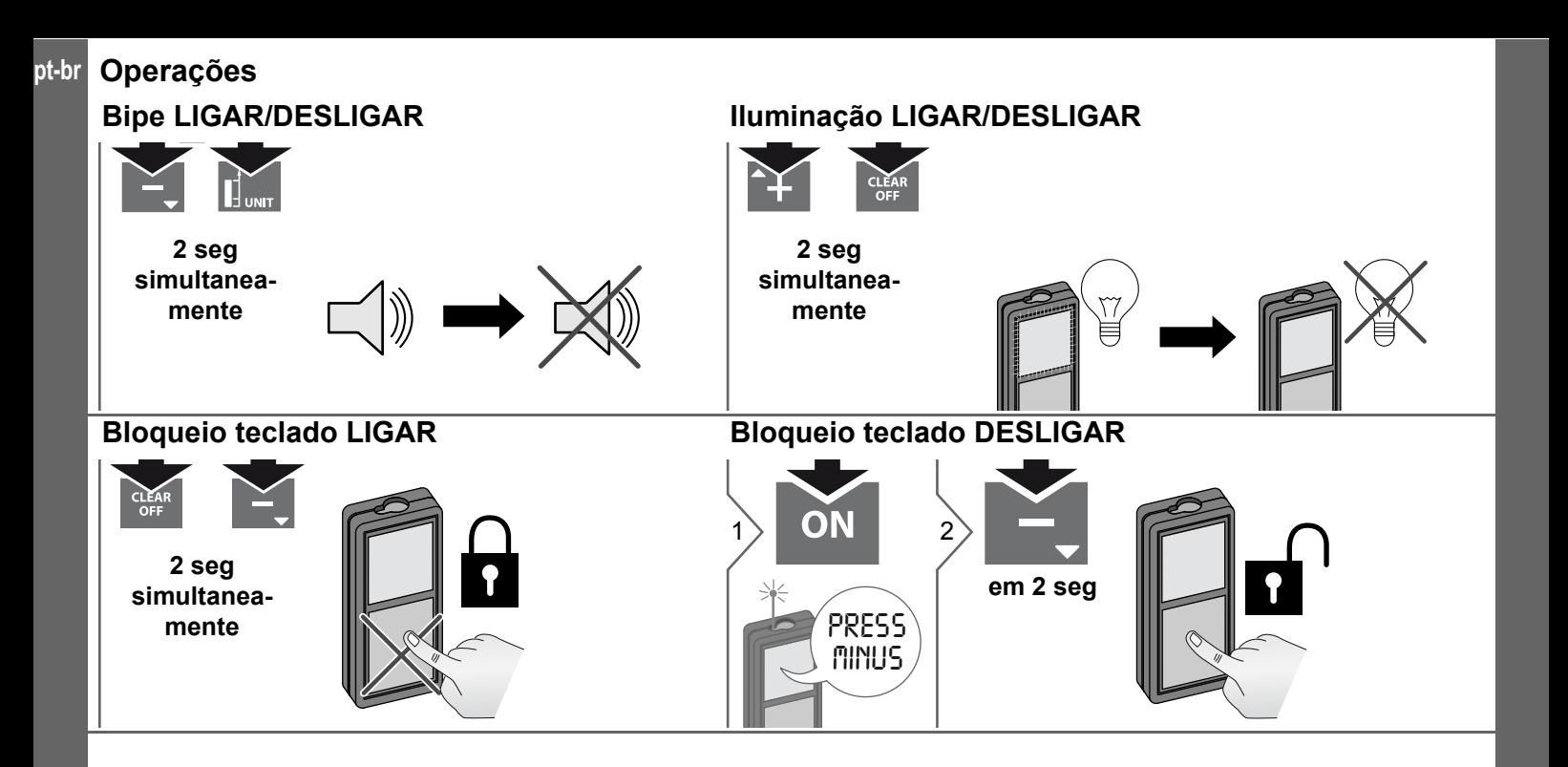

## <span id="page-6-0"></span>**Funções de medição pt-br Medindo distância simples**

<span id="page-6-3"></span><span id="page-6-2"></span><span id="page-6-1"></span>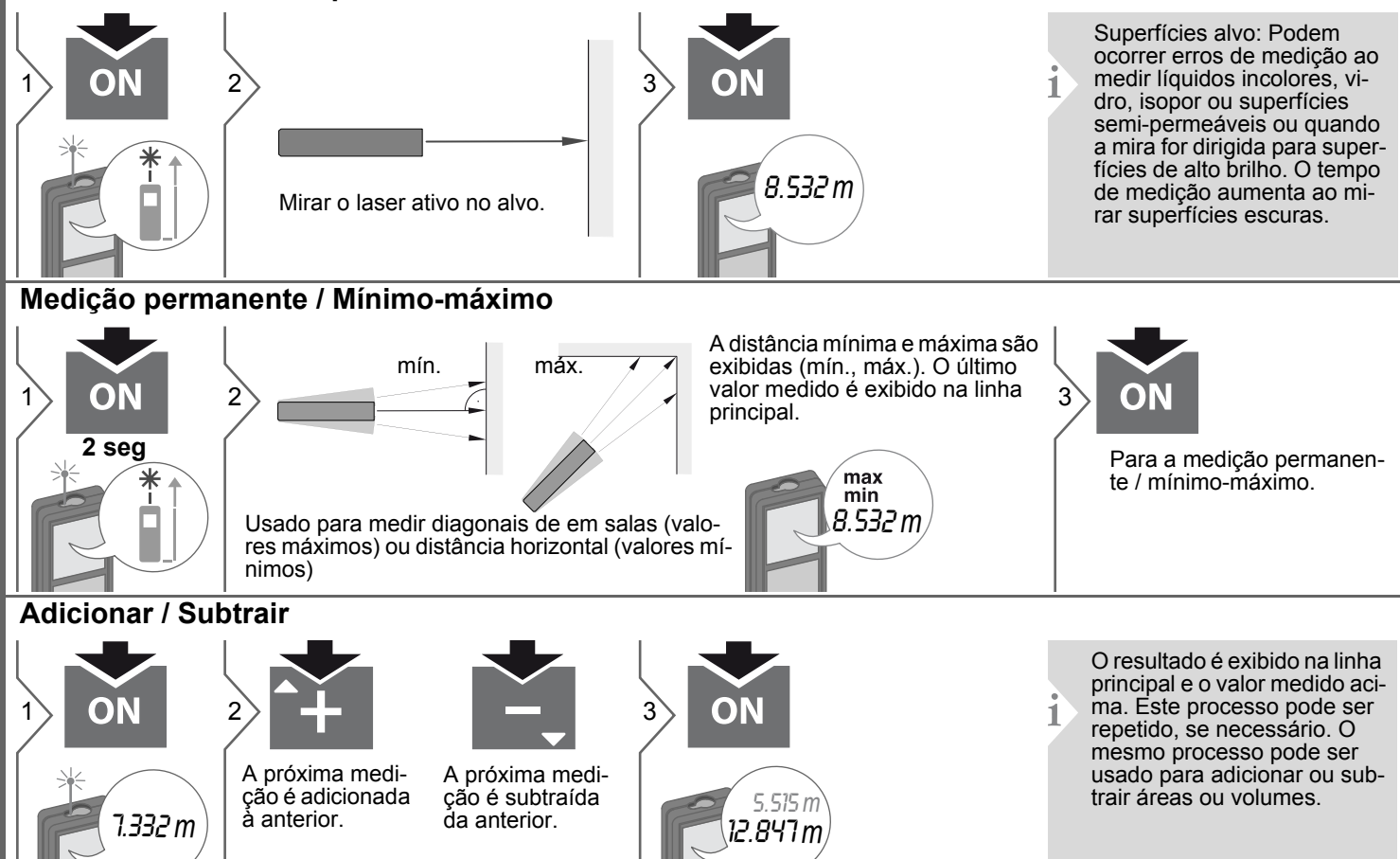

<span id="page-7-0"></span>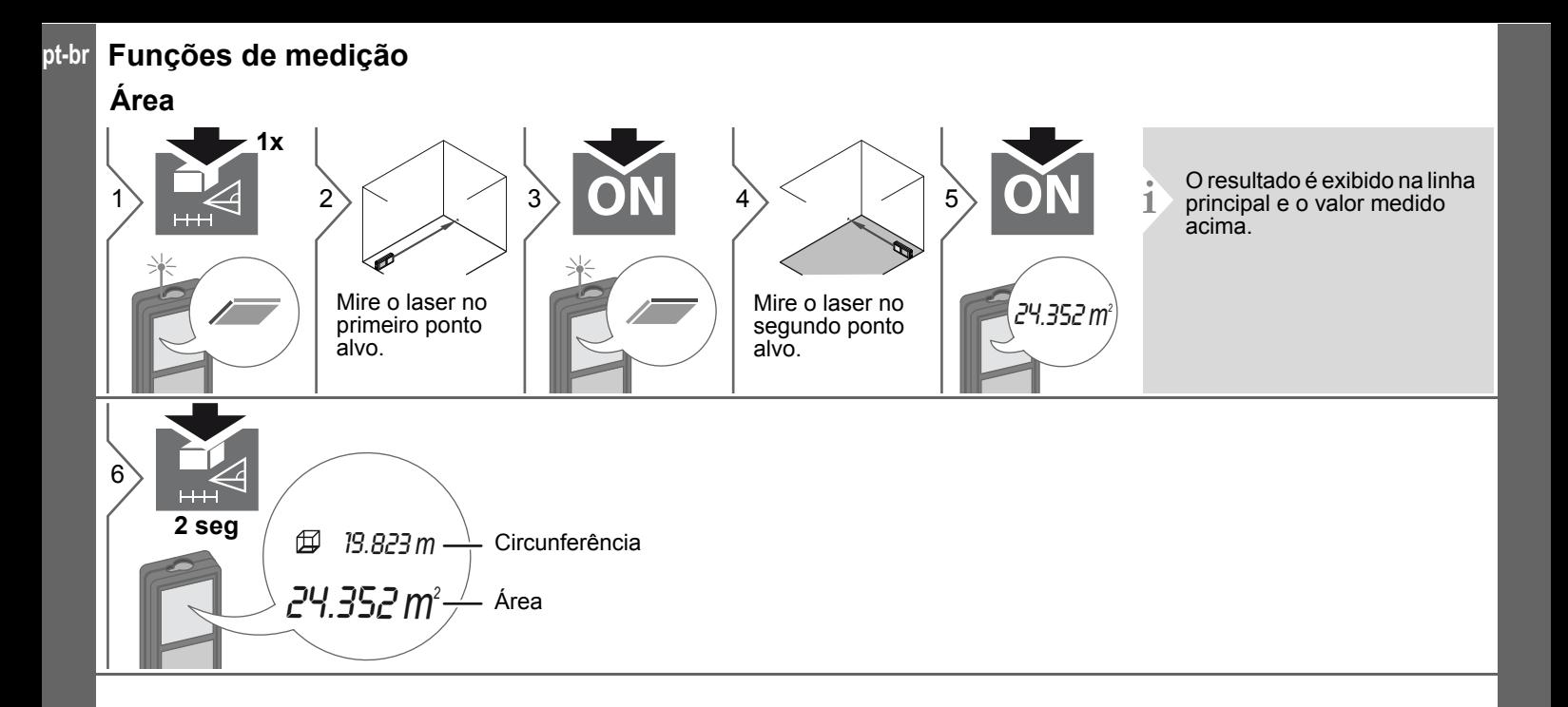

## **Funções de medição**

## <span id="page-8-0"></span>**Volume**

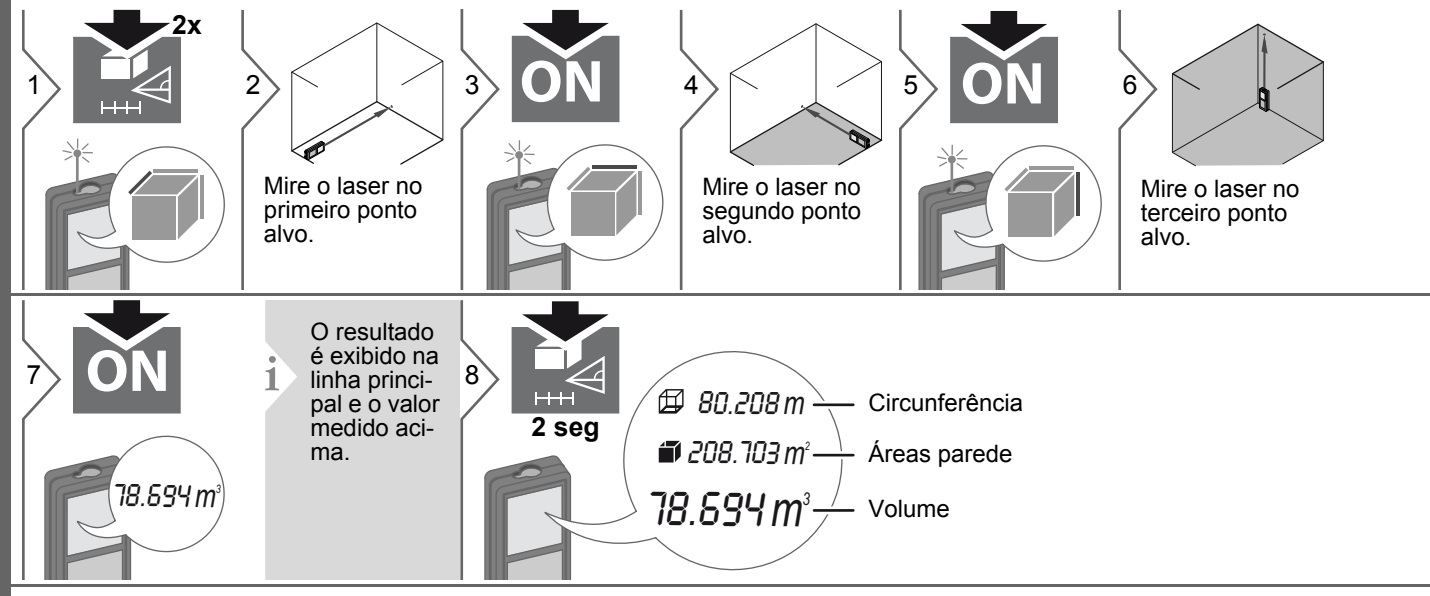

**pt-br**

<span id="page-9-1"></span><span id="page-9-0"></span>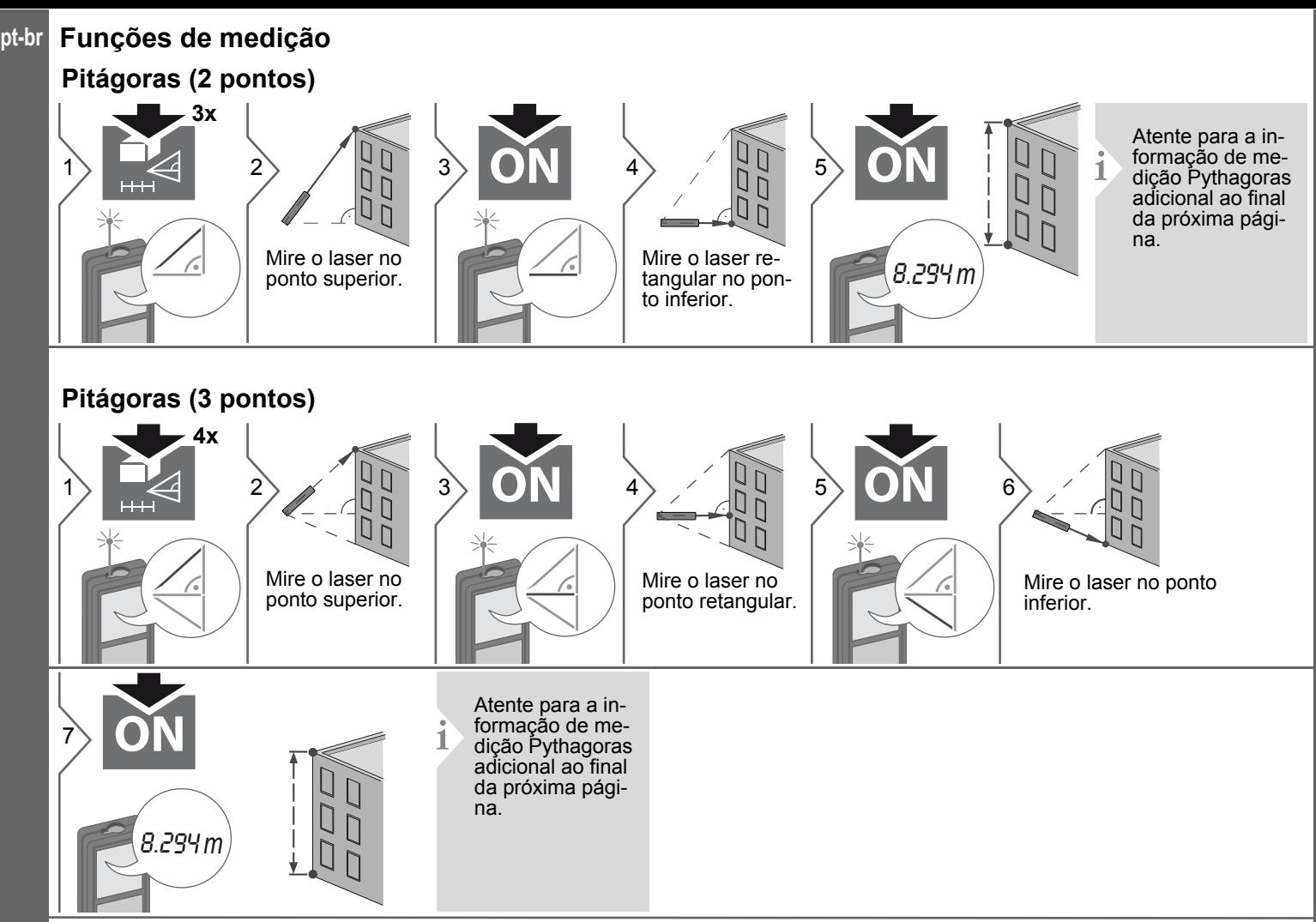

## <span id="page-10-0"></span>**Funções de medição Pitágoras (altura parcial)**

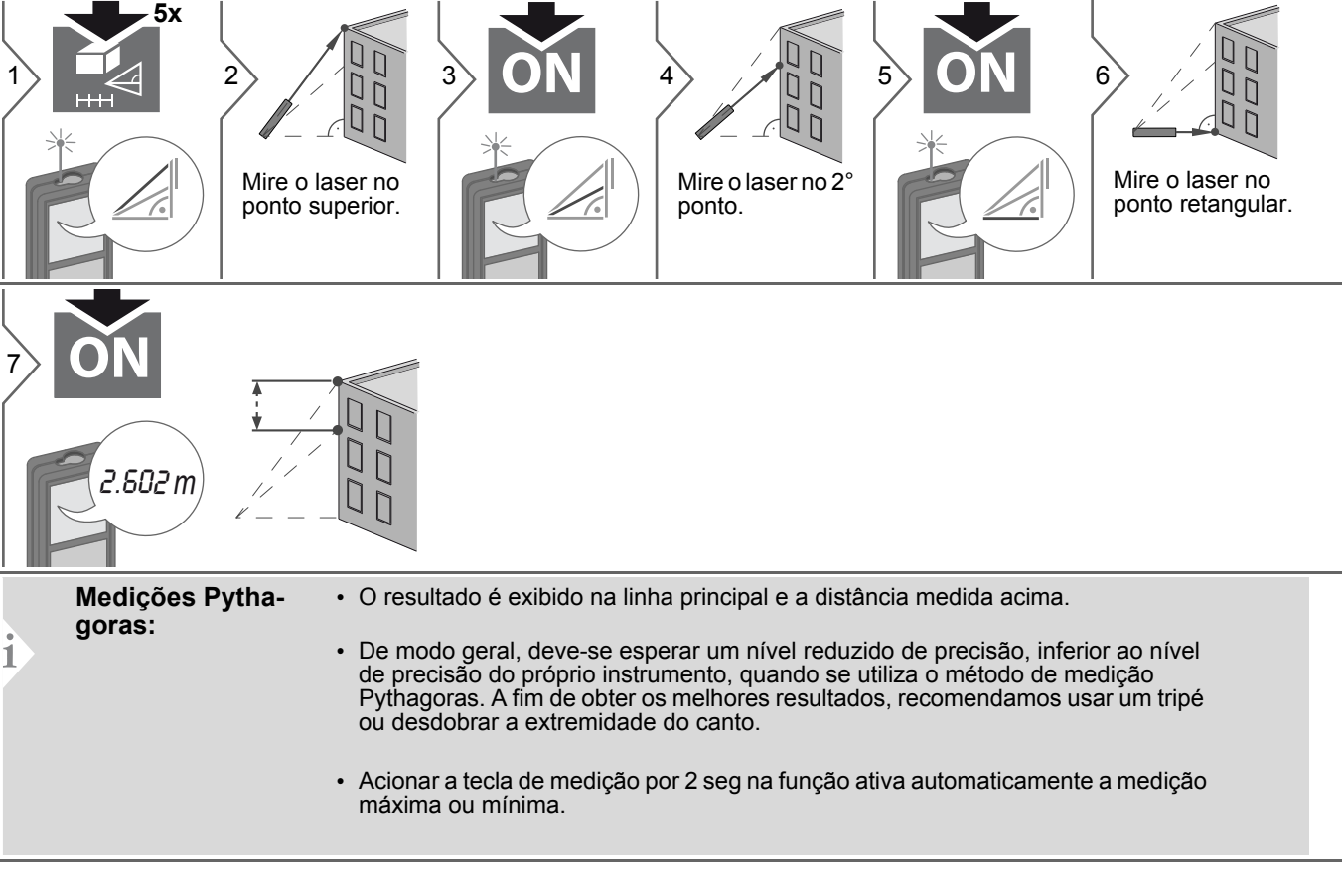

<span id="page-11-0"></span>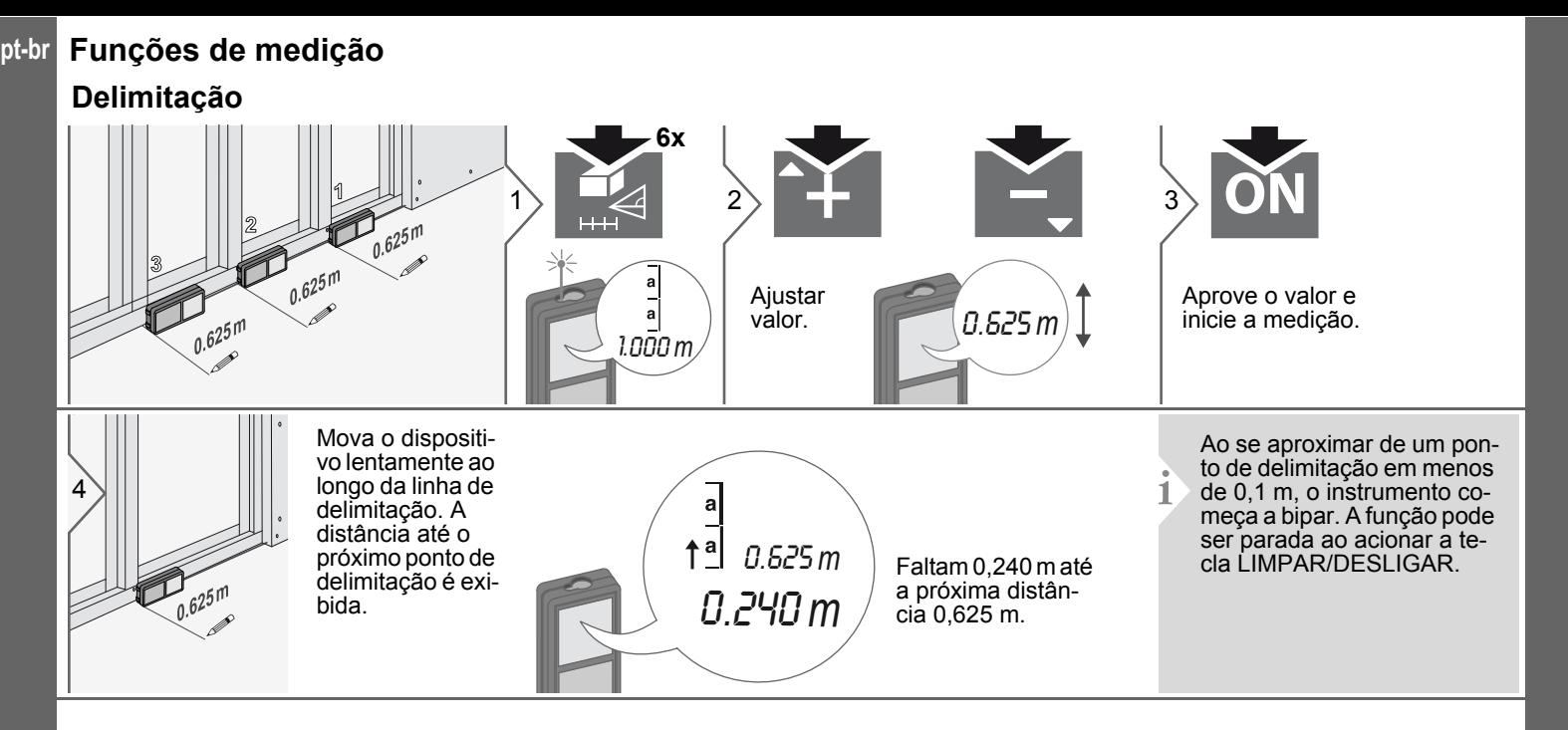

<span id="page-11-1"></span>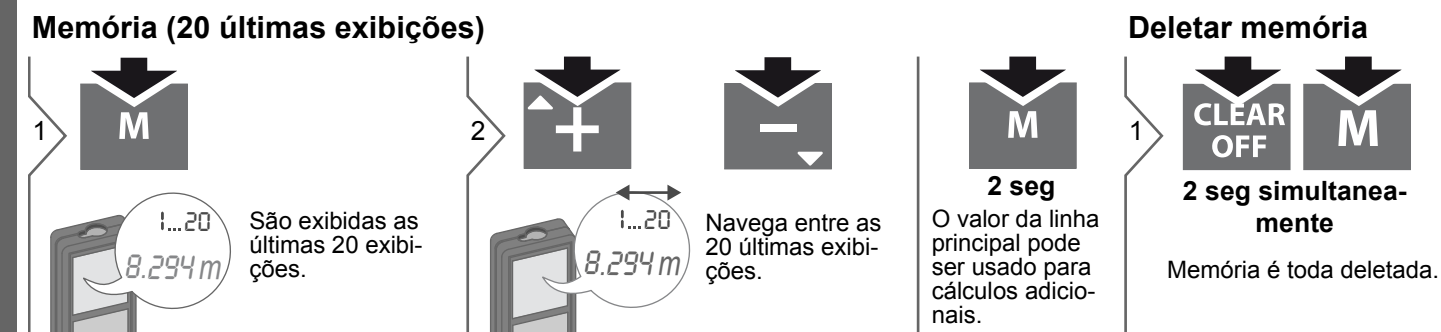

<span id="page-11-2"></span>Makita LD080P

## <span id="page-12-0"></span>**Dados técnicos proposado en el proposado en el proposado en el proposado en el proposado en el proposado en el proposado en el proposado en el proposado en el proposado en el proposado en el proposado en el proposado en**

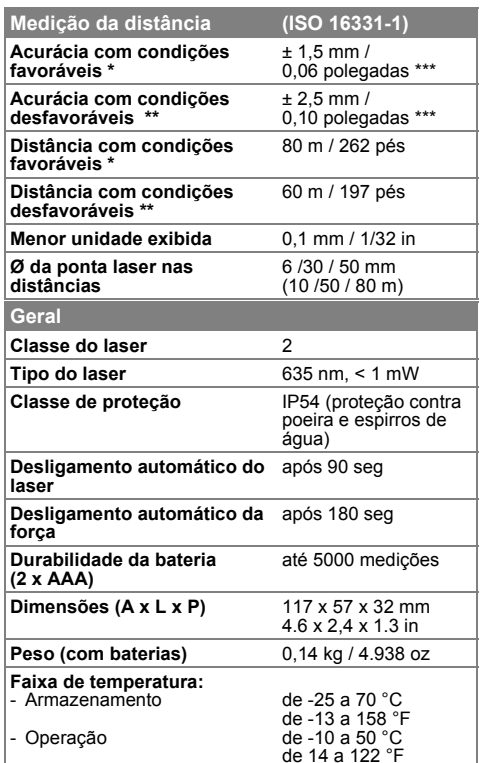

\* condições favoráveis são: alvo branco e com reflexo difuso (parede pintada de branco), iluminação de fundo fraca e temperaturas moderadas.

\* condições desfavoráveis são: alvos com reflectividade baixa ou alta ou iluminação de fundo intensa ou temperaturas na extremidade superior ou inferior da faixa de temperatura especificada.

\*\* As tolerâncias são aplicáveis de 0.05 m a 10 m, com nível de confiabilidade de 95%.

Com condições favoráveis a tolerância máxima pode deteriorar em 0,10 mm/m entre 10 m a 30 m e em 0,15 mm/m para distâncias superiores a 30 m.

Com condições desfavoráveis a tolerância máxima pode deteriorar em 0,15 mm/m entre 10 m a 30 m e em 0,20 mm/m para distâncias superiores a 30 m.

**i**

Para resultados indiretos precisos, recomenda-se o uso de um tripé. Para medições de inclinação precisas, deve-se evitar a inclinação transversal.

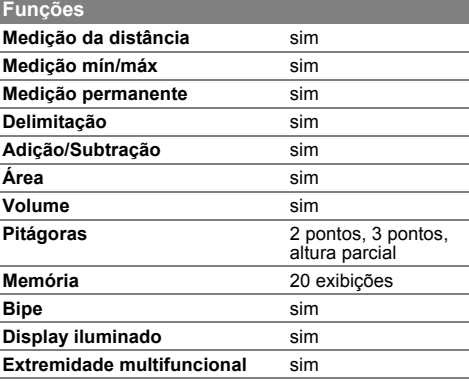

### **pt-br Códigos de mensagens**

<span id="page-13-0"></span>Se a mensagem **Erro** não desaparecer depois de ligar o dispositivo repetidamente, contate o fornecedor.

Se a mensagem **InFo** aparecer com um número, aperte a tecla Limpar e siga instruções a seguir:

## <span id="page-13-1"></span>**Cuidados**

- Limpe o dispositivo com um pano úmido e macio.
- Nunca submerja o dispositivo em água.
- Nunca use agentes ou solventes para limpeza agressivos.

## <span id="page-13-2"></span>**Instruções de segurança**

A pessoa responsável pelo instrumento deve assegurar que todos os usuários entendam e apliquem estas instruções. **Áreas de responsabilidade**

### <span id="page-13-3"></span>**Responsabilidades do fabricante do equipamento original:**

Makita Corporation Anjo, Aichi 446-8502 Japan / Makita, Jan-Baptist Vinkstraat 2, 3070, Belgium

Internet: www.makita.com

A empresa acima é responsável pelo fornecimento do produto, incluindo o manual do usuário, em condições totalmente seguras. A empresa acima não é responsável por acessórios de terceiros.

#### **Responsabilidades da pessoa responsável pelo instrumento:**

- Entender as instruções de segurança sobre o produto e as instruções no manual do usuário.
- Estar familiarizado com as regulações locais de segurança relacionadas à prevenção de acidentes.
- Evite o acesso ao produto por pessoas não autorizadas.

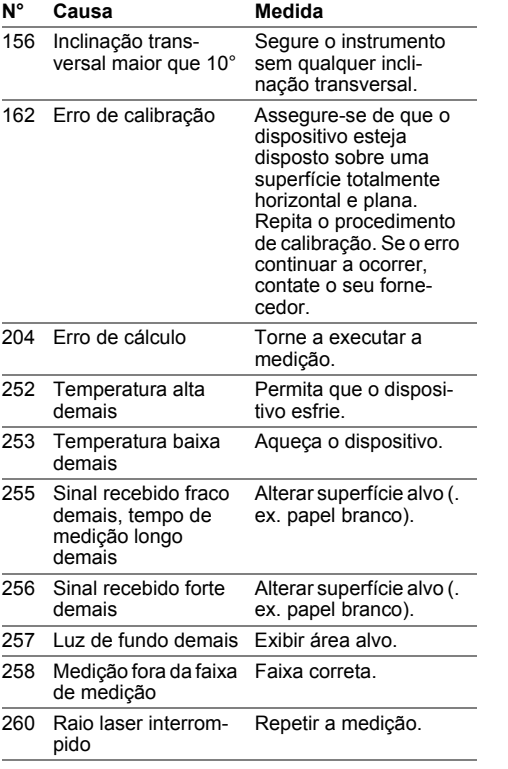

## **Instruções de segurança**

### <span id="page-14-0"></span>**Uso permitido**

- Medir distâncias
- Medição da inclinação

## <span id="page-14-1"></span>**Uso proibido**

- Usar o produto sem instruções
- Usá-lo fora dos limites estabelecidos
- Desativar os sistemas de segurança e remover as etiquetas explicativas e de perigo
- Abrir o instrumento usando ferramentas (chaves de fenda, etc.)
- Modificar ou converter o produto
- Usar acessórios de outros fabricantes sem a autorização expressa
- Ofuscamento proposital de terceiros, também no escuro
- Medidas de segurança inadequadas no local a ser analisado (p. ex. na medição de ruas, obras, etc.)
- Comportamento proposital ou irresponsável em andaimes, ao usar escadas, ao efetuar medições próximas de máquinas em funcionamento ou próximo de componentes de máquinas e instalações não protegidos
- Mirar diretamente para o sol

## <span id="page-14-2"></span>**Perigos durante o uso**

## $\triangle$  ADVERTÊNCIA

Esteja atento para medições incorretas se o instrumento estiver com defeito ou se caiu, foi usado inadequadamente ou modificado. Execute medições teste periodicamente.

Especialmente depois que o instrumento tiver sido sujeitado ao uso anormal, e antes, durante a após medições importantes.

## -**CUIDADO**

Nunca tente efetuar reparos no produto. Em caso de dano, contate o fornecedor local.

## $\triangle$  ADVERTÊNCIA

Alterações ou modificações que não tenham sido expressamente aprovadas podem invalidar a autoridade do usuário para operar o equipamento.

## <span id="page-14-3"></span>**Limitações de uso**

Consulte a seção "Dados técnicos".

O dispositivo foi desenvolvido para ser utilizado em áreas permanentemente habitadas por seres humanos. Não use o produto em áreas com perigo de explosão ou em ambientes agressivos. **i**

### <span id="page-14-4"></span>**Descarte**

# -**CUIDADO**

Baterias descarregadas não devem ser descartadas no lixo doméstico. Cuido do meio-ambiente e leve-as para pontos de coleta disponibilizados, de acordo com as regulações nacionais ou locais.

O produto não deve ser descartado no lixo doméstico.

Descarte o produto de forma adequada de acordo com os regulamentos em vigor no seu país. Obedeça aos regulamentos nacio-

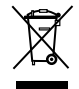

nais e específicos do país.

Na nossa homepage pode ser feito o download dos cuidados específicos do produto e da gestão de resíduos.

### <span id="page-14-5"></span>**Compatibilidade eletromagnética (CEM)**

## $\triangle$  ADVERTÊNCIA

O dispositivo está em conformidade com os mais rigorosos requisitos dos padrões e regulamentos relevantes.

Ainda assim, não é possível descartar totalmente que cause interferência em outros dispositivos.

#### **Instruções de segurança pt-br**

### <span id="page-15-0"></span>**Classificação do laser**

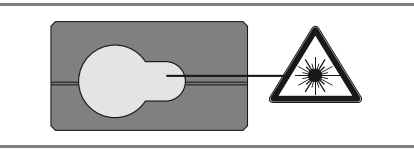

O dispositivo produz raios laser visíveis emitidos pelo instrumento:

Trata-se de um produto da classe de laser

- 2, de acordo com:
- IEC60825-1 : 2014 "Segurança da radiação de produtos a laser"

### **Produtos da classe de laser 2:**

Não olhe para o raio laser e não aponte-o na direção de outras pessoas sem necessidade. Normalmente será necessário usar proteção para os olhos caso ocorram reações de aversão, incluindo o reflexo de piscar.

## -**ADVERTÊNCIA**

Olhar diretamente para o raio laser com instrumentos oculares (p. ex. binóculos, telescópios) pode ser perigoso.

## -**CUIDADO**

Olhar para o raio laser pode ser perigoso para os olhos.

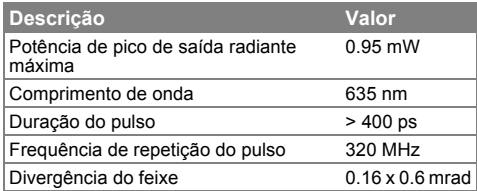

## <span id="page-15-1"></span>**Etiquetas**

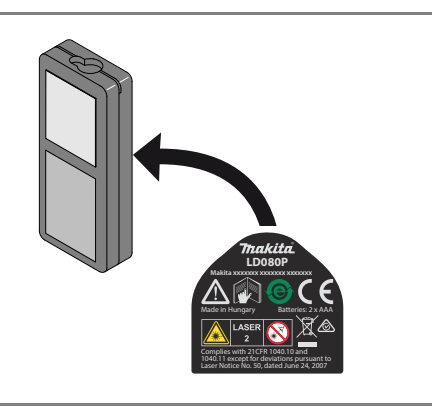

Sujeito a alterações (desenhos, descrições e dados técnicos) sem aviso prévio.